## SAP ABAP table SABUSGEDGE {SOLAR: Business Graphic Edges}

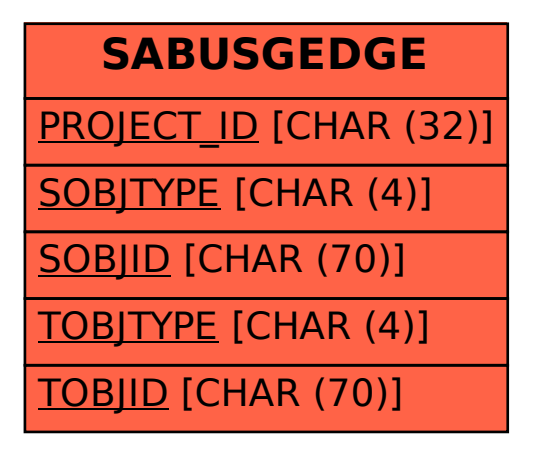